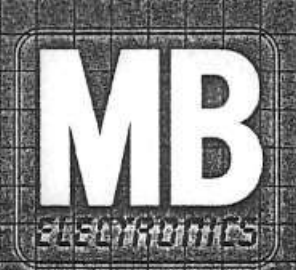

# COMPUTE FLOTTENMANOVE

# Spielamlenumo

## **Das elektronische Aufspüren verborgener Schiffe.**

## **Wichtige Hinweise zum Spiel**

- 1. Die Spielanleitung sollte vor dem Spiel vollständig gelesen werden.
- 2. Der Computer sollte entsprechend der Anleitung auf Seite 4 vollständig getestet werden, ehe das Spiel begonnen wird, nach dem Austausch von Batterien oder wenn das Spiel längere Zeit nicht gespielt wurde.
- **3. Der wichtigste und zugleich kritischste Teil des Spiels ist das Programmieren des Computers.** Deshalb sollte der Abschnitt "Eingaben in den Computer" auf Seite 6 sehr sorgfältig durchgelesen werden.

## **Inhalt des Spiels**

- 1 Spielfeld-Grundaufbau mit zwei Computer-Schalttafeln mit farbigen Codetasten und Schiebern, zwei Meeren und einem Batterie-Ablagefach mit Abdeckung,
- 1 Sichtschutz-Aufbau mit zwei Ziel-Meeren,
- 2 Sätze weiße Stifte (84 pro Satz),
- 2 Sätze rote Stifte (42 pro Satz),
- 2 Flotten -jeweils bestehend aus: 1 Flugzeugträger, 1 Schlachtschiff, 1 Zerstörer, 1 U-Boot, 1 Torpedo-Boot, Spielanleitung

**Anmerkung:** Die Batterien sind **nicht** im Spiel enthalten. Es werden zwei 9-Volt Transistor-Batterien benötigt. (Type 6F22). **Es werden Alkaline Batterien empfohlen.**

## **Ziel des Spiels**

Der erste Spieler zu sein, der alle Schiffe des Gegenspielers geortet hat.

## **Zusammenbau des Spiels**

- 1. Zunächst werden zwei 9-Volt Batterien in das Batterie-Fach im Spielfeld-Grundaufbau eingelegt. Dazu wird die Batterie-Abdeckung weggenommen: Zeigefinger und Daumen werden gegeneinander gedrückt und der Deckel öffnet sich (s. Abb. 1).
- 2. An beiden Batterien wird je ein Clip befestigt und die Batterien dann nebeneinander in das Fach gelegt. Der Schaumstoff kommt als Abdeckung auf die Batterien und der Deckel wird wieder geschlossen. Abbildung 1

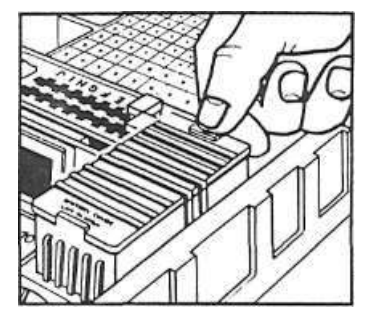

3. Jetzt wird der Sichtschutz-Aufbau auf dem Spielfeld-Grundaufbau befestigt, so daß zwei getrennte Spielfelder entstehen (s. Abb. 2). Jeder Spieler hat jetzt ein eigenes (waagerechtes) Meer auf dem Spielfeld-Grundaufbau und ein gegnerisches (senkrechtes) Ziel-Meer auf dem Sichtschutz-Aufbau, auf dem das Spiel aufgezeichnet wird. Das Spiel muß so stehen, daß die Spieler nicht in die gegnerischen Felder einsehen können.

## **Vorbereitung des Spiels**

- 1. Beide Spieler erhalten 1 Satz rote und 2 Sätze weiße Stifte und einen Satz Schiffe, der sich so zusammensetzt: ein Flugzeugträger (5 Löcher), ein Schlachtschiff (4 Löcher), ein Zerstörer (3 Löcher), ein U-Boot (3 Löcher) und ein Torpedo-Boot (2 Löcher). Schiffe und Stifte werden vorsichtig von den Plastikrahmen gelöst und in die Ablagefächer neben den eigenen Meeren abgelegt, die Stifte farblich getrennt.
- 2. Beide Kommandobrücken auf beiden Seiten des Aufbaus haben eine Computer-Schalttafel mit drei Funktions-Tasten (rot, gelb und blau) und einen weißen Schieber. Die Schalttafeln sind identisch, lediglich der Schieber hat auf beiden Seiten unterschiedliche Funktionen: auf einer Seite hat er die Ein/Aus-Funktion (ON/OFF), auf der anderen Seite die Eingabe-Los-Funktion (LOAD/GO) (s. Abb. 2).

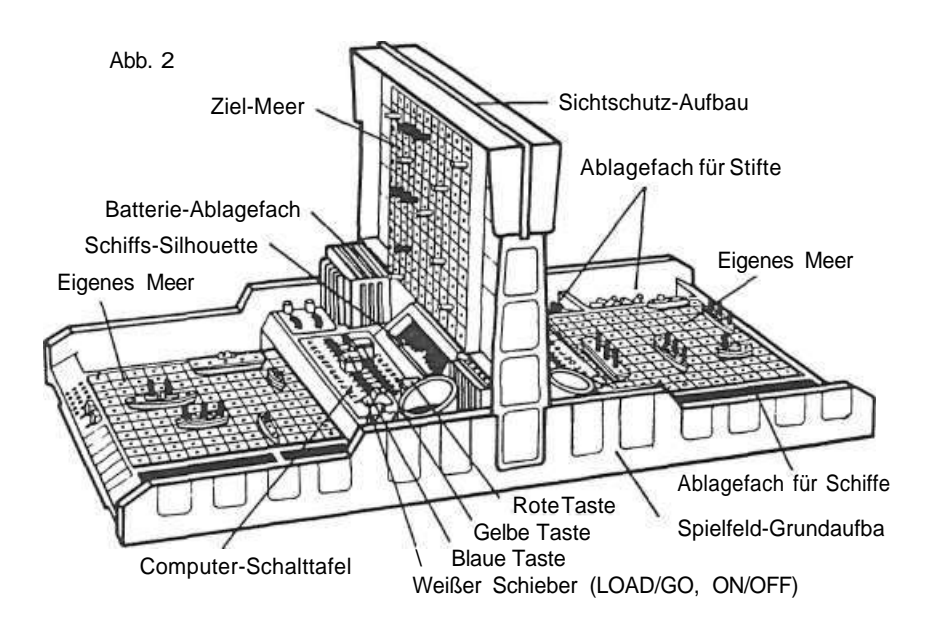

### **3 Testen des Computers**

Vor dem ersten Spiel, nach dem Austausch der Batterien oder wenn das Spiel längere Zeit nicht gespielt wurde, ist der Computer folgendermaßen zu testen:

- (a) Der weiße ON/OFF Schieber wird auf ON Position gestellt, der weiße LOAD/GO Schieber auf LOAD (Ein anhaltendes "BIEP.. .PING" Sonar-Geräusch muß zu hören sein).
- (b) Auf dereinen Schalttafel...
	- **I. Die gelbe Taste wird in "CM" Position gebracht und gedrückt. Damit werden alle früheren Eingaben gelöscht. Ein Ton ist zu hören. Anmerkung:** Solange die gelbe Taste gedrückt wird, ist auch der Ton zu hören. Erst wenn die Taste losgelassen wird, hört man den Ton nicht mehr.
	- II. Die blaue Taste wird in "A" Position gebracht und gedrückt. **Ein Ton ist zu hören.**
	- III. Die gelbeTaste wird in "1" Position gebracht und gedrückt. **Ein Ton ist zu hören.**
	- IV. Jetzt wird die rote Taste gedrückt. **Ein** Ton **ist zu hören.** Damit wurde die Koordinate (Kombination von Buchstabe und Zahl) für die "A-1" Position im eigenen Meer auf dieser Seite des Spiels eingegeben.
- (c) Auf der anderen Schalttafel...
	- **l. Die gelbe Taste wird in "CM" Position gebracht und gedrückt. Ein Ton ist zu hören.**
	- II. Die blaue Taste wird in "J" Position gebracht und gedrückt. **Ein Ton ist zu hören.**
	- III. Die gelbeTaste wird in "10" Position gebracht und gedrückt. **Ein Ton ist zu hören.**
	- IV. Jetzt wird die rote Taste gedrückt. **Ein Ton ist zu hören.** Damit wurde die Koordinate für die "J-10" Position im eigenen Meer auf dieser Seite der Schalttafel eingegeben.
- (d) Der weiße "LOAD/GO" Schieber wird in "GO" Position gebracht.
- (e) Auf der ersten Tafel (s. Punkt b)...
	- l. Die blaue Taste wird in "J" Position gebracht und gedrückt (achten Sie auf den Ton).
	- II. Die gelbeTaste wird in "10" Position gebracht und gedrückt (achten Sie auf den Ton).
	- III. Jetzt wird die rote Taste gedrückt. Während der Suchstrahl unterwegs ist, simuliert der Computer ein Pfeifgeräusch und ein Aufflackern des Bildschirms, das ein Auftreffen des Suchstrahls anzeigt. Danach ist dreimal "WHOOP, WHOOP, WHOOP" zu hören. Damit ist angezeigt, daß sich an der vermuteten "J-10" Position ein Schiff des Gegenspielers befindet.
- (f) Auf der anderen Schalttafel (s. Punkt c)...
	- I. Die blaue Taste wird in "A" Position gebracht und gedrückt (achten Sie auf den Ton).
	- II. Die gelbe Taste wird in "1" Position gebracht und gedrückt (achten Sie auf den Ton).
	- III. Jetzt wird die rote Taste gedrückt. Es werden die gleichen Geräusche wie unter (e) zu hören sein mit Ausnahme des dreimaligen WHOOR WHOOP, WHOOP". Sie haben die "A-1" Position im Meer des Gegenspielers anvisiert und richtig geortet. **Sollten Sie** die Geräusche und Töne **nicht hören** oder das Aufflackern des Lichts, wie unter "Testen des Computers" beschrieben, nicht sehen, **müssen die Batterien ausgetauscht und/oder die Steckverbindungen überprüft werden.** Schwache Batterien verursachen ein schwaches Aufflackern des

Bildschirms bei richtiger Ortung und ungleiche Geräusche und führen während des Spiels zu ungenauen Ergebnissen. Eine mögliche Ursache könnte auch eine fehlerhafte Verbindung zwischen Batterie-Polen und Clips sein. Es muß sichergestellt sein, daß beide fest eingeschnappt miteinander verbunden sind. Ist das nicht der Fall, sollten die geschlitzten Pole an beiden Batterien mit einer Zange leicht umgebogen und dann wieder verbunden werden.

**Es wird empfohlen, das Testen des Computers noch einmal zu wiederholen.**

#### **4 Die Funktionen der farbigen Tasten**

**Anmerkung:** Eine Koordinate ist eine Kombination aus einem Buchstaben und einer Zahl, um damit einen Punkt im eigenen oder gegnerischen Meer zu bestimmen, z. B. "D-4" (s. Abb. 3).

 $1234557800$ 

Abbildung 3

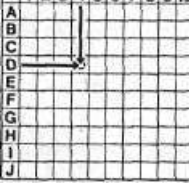

Lage der Koordinate "D-4"

#### (a) **Blaue Taste**

Diese Taste kontrolliert die Buchstaben A-J und dient dazu, den "Buchstaben"-Teil einzugeben. Darüber hinaus hat diese Taste die "CLE"-Funktion (Löschen der Eingabe): Sie löscht die vorherige Eingabe, wenn ein Irrtum begangen wurde.

#### (b) **Gelbe Taste**

Diese Taste kontrolliert die Zahlen 1-10 und dient dazu, den "Zahlen"-Teil einzugeben. Darüber hinaus hat diese Taste die "CM" Funktion (Löschen aller Eingaben): Wenn sie gedrückt wird, löscht sie alle Informationen, die in den Computer eingegeben und von ihm gespeichert worden sind.

## KaufsBestelloure

Diese Besiehen gebreuen nichtausgeführzuwerden wenn Sie eine<br>Kaufguntung mit Indim Spiel zumeisendem Bineinere gussen Stantienn uns Ihren Namen und Adresse mitzuschicken.

**1. Datum des Kaurs** 

2. Name und Arschlünges Kaufers

3. Geltauit bei (Name und Ansehm Tees Hanoleis).

4. Rendlerstemmerthol Unidischnitt

## **Related Etermination and Complice-Florenment ver**

Zur schnellen Lokalisten ner des Delekts und zur Beschleungung der Reparatur bitten wir Sie, das betreffende Kastchen anzukreuzen und den Fehler kurz zu beschreiben,

Splettunktioner nicht überhaupt keine Sjenater.

Batterie-Clip gebrochen

Licht(en defekt: Um welches Licht handelt es sich

- Ton (Tone) defektedin welchetn) hardeltes sien

**Fiscalination creatent Welche Risicistes** 

Einzelteil beschadten oder tehlt. Um welch is Teil nandelt es

Sonstiges: Es hancelt sien um

sich

Abbildung 4

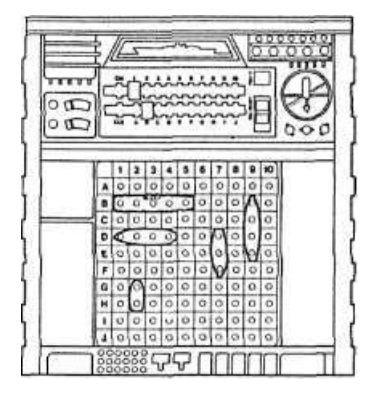

Abbildung 5 **Eingeben der Koordinate B-1**

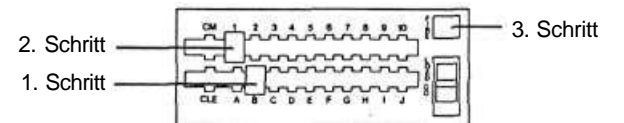

- 1. Schritt Die blaue Taste wird bei B gedrückt.
- 2. Schritt Die gelbe Taste wird bei 1 gedrückt.
- 3. Schritt Die rote Taste wird gedrückt.

**Anmerkung**: Der Computer antwortet zu jedem Drücken der Taste mit einem Ton-Signal. Im Beispiel nach dem Drücken der blauen Taste bei "B" einmal. Es ist nicht notwendig, diese Taste nochmals zu drücken, es passiert jedoch nichts, wenn es trotzdem geschieht, ebensowenig ist der Ton noch einmal zu hören. **Das Ton-Signal nach dem Drücken jeder Taste kündigt an, daß der Computer die Information aufgenommen hat.**

5. Nach diesen Vorgehen werden nacheinander alle fünf Schiffe über ihre Koordinaten in den Computer eingegeben.

Sollten Sie nach dem Drücken der blauen oder gelben Taste den Ton nicht hören (und es ist das erste Mal, daß Sie die Taste für diese Position gedrückt haben), vergewissern Sie sich, daß die Taste genau in Höhe des Buchstabens oder der Zahl steht und drücken Sie erneut. Jetzt sollten Sie den Ton hören. Die Spieler können **abwechselnd** jeweils ein Schiff oder aber beide gleichzeitig die Koordinaten ihrer Schiffe eingeben. Dazu ist es aber notwendig, daß Sie sorgfältig bei der Eingabe jeder Ihrer Koordinaten auf Ihren eigenenTon achten.

- **6. Das Korrigieren einer Eingabe**
	- **(a) Wenn Sie eine falsche Koordinate eingeben** und bemerken den Fehler, ehe Sie die rote Taste drücken, dann...
		- l. Schieben Sie die Taste(n) in die richtige Position und drücken Sie.
- II. Wenn nur eine Taste (blau oder gelb) korrigiert werden muß, braucht die andere nicht noch einmal gedrückt werden. Falls Sie die andere Taste nochmals drücken, werden Sie keinen Ton mehr hören.
- (b) **Wenn Sie eine falsche Koordinate eingeben** und bemerken den Fehler, **nachdem,** Sie die rote Taste gedrückt haben, dann...
	- I. Schieben Sie die blaue Taste auf "CLE"-Position und drücken. (Das bedeutet "Löschen der letzten Eingabe".)
	- II. Dann geben Sie die richtige Koordinate wie gewohnt ein. (Sie werden keinen Ton hören, wenn eine der Tasten in derselben Position aus einer vorhergehenden Eingabe verbleibt.)
	- III. Drücken Sie die rote Taste und fahren Sie fort.
- 7. Wenn die Positionen aller fünf Schiffe eingegeben wurden, d.h. wenn alle 17 Koordinaten im Computer gespeichert sind, muß jeder Spieler sein eigenes "WHOOP'-Signal hören, ehe das Spiel beginnt. Falls ein Spieler sein "WHOOP" nicht hört, muß er die gelbe Taste bei "CM" drücken um alle Eingaben zu löschen und dann die Koordinaten aller seiner Schiffe erneut eingeben.
- 8. Jetzt wird der LOAD/GO-Schieber in "GO"-Stellung gebracht und festgelegt, wer das Spiel beginnt.

#### **B. Das Aufspüren der Schiffe**

- 1. Jetzt versuchen beide Spieler die Flotte des Gegenspielers mit ihren Suchstrahlen zu lokalisieren und zu orten.
- 2. Der Sichtschutz-Aufbau ist das Spiegelbild des gegnerischen Meeres. Es wird eine beliebige Koordinate ausgewählt, auf die ein Suchstrahl gerichtet wird. Der Punkt wird mit einem weißen Stift markiert und dann die Koordinate in den Computer eingegeben.

Beispiel: Ziel ist die Koordinate "C-6". Die Koordinate für den Suchstrahl wird genau so wie beim Eingeben der Positionen der eigenen Schiffe eingegeben, d.h. die blaue Taste wird bei "C" gedrückt, dann die gelbe bei "6" und schließlich die rote Taste. (Der Computer wird das Pfeifgeräusch simulieren).

- 3. Wenn der Suchstrahl das gegnerische Schiff geortet hat, wird unmittelbar auf das Pfeifen ein Explosionsgeräusch folgen und das rote Licht im Bildschirm aufleuchten. Wenn ein Schiff geortet wurde muß dem Gegenspieler die Koordinate genannt werden. Dieser muß nun mitteilen, welches seiner Schiffe geortet wurde (Flugzeugträger, Zerstörer usw.).
- 4. Der Gegenspieler steckt einen roten Stift in das Loch im gefundenen Schiff und der eigene weiße Stift im gegnerischen Meer (Ziel-Raster) wird durch einen roten ersetzt-auf derselben Koordinate. Damit ist der Zug beendet.
- 5. Wenn der Suchstrahl ins Leere ging, und kein Schiff geortet wurde, wird weder ein Geräusch zu hören noch etwas auf dem Bildschirm zu sehen sein. Der weiße Stift verbleibt im Meer, so daß man diesen Punkt nicht ein zweites Mal anvisiert. Dem Gegner wird die angepeilte Position mitgeteilt, so daß er sie in seinem Meer mit einem weißen Stift markiert. Der Zug ist beendet.

6. Jeder Spieler darf pro Durchgang einen Punkt anvisieren. Die Position der roten Stifte im Meer des Gegenspielers ist Basis für das strategische Vorgehen beim Lokalisieren der Positionen der gegnerischen Schiffe. Ein Schiff wird vom Manöver-Computer als entdeckt erklärt, wenn alle Löcher (von 5 auf dem Flugzeugträger bis zu 2 auf dem Torpedo-Boot) mit roten Stiften gefüllt sind.

#### **Gewinner des Spiels**

Der erste Spieler, der alle fünf Schiffe des Gegenspielers geortet hat, ist Gewinner des Spiels und wird das "WHOOP... WHOOP... WHOOP"-Signal hören.

### **Zum Gebrauch der Computer-Schalttafel Abb. 6 und 7**

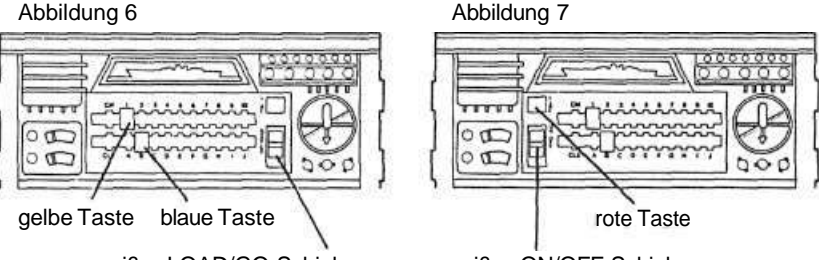

weißer LOAD/GO-Schieber weißer ON/OFF-Schieber

#### **1. Weiße Schieber**

- (a) Auf der einen Schalttafel ist der weiße Schieber mit "ON/OFF" bezeichnet, d.h. er ist für die "ON/OFF" Funktion **beider** Schalttafeln verantwortlich.
- (b) Auf der anderen Seite der Schalttafel ist der weiße Schieber mit "LOAD/GO" bezeichnet.
	- l. In LOAD Position sind beide Schalttafeln bereit für die Eingaben der Koordinaten.
	- II. In GO Position sind beide Schalttafeln bereit zum Aussenden der Suchstrahlen.
- (c) Wenn der weiße Schieber in GO Position steht, ist das anhaltende "BIEP... PING" Sonar-Geräusch zu hören. Das bedeutet: **Weitermachen, Spiel ist aufnahmebereit.**

#### **2. Gelbe Taste**

Diese Taste vereinigt zwei Funktionen in sich:

(a) Bei Stellung des weißen Schiebers auf LOAD:

Wenn die gelbe Taste in "CM"-Stellung gebracht und gedrückt wird, bis ein sich wiederholender Ton zu hören ist, **sind alle früheren Eingaben** in den Computer gelöscht. Die "CM" Tasten beider Spieler müssen **zu Beginn jedes Spiels gedrückt werden.** (Neben dem Löschen beugt das auch zufälligem Löschen während des Spiels vor.) Die "CM" Funktion arbeitet nicht in der "GO" Stellung des weißen Schiebers.

Die gelbe Taste dient dazu, die Zahlen-Koordinaten der Schiffs-Positionen in den Computer einzugeben. Wenn eine Serie von Koordinaten in den Computer eingegeben wird, in der die Zahl konstant bleibt, z. B. B-9, C-9, D-9, E-9 (s. Position des Schlachtschiffs - Abb. 4), dann braucht die 9-Taste nicht mehr gedrückt zu werden - aber das Ton-Signal wird nur einmal zu hören sein.

(b) Bei Stellung des weißen Schiebers auf GO: Jetzt dient die gelbe Taste zum Eingeben der Zahlen-Koordinate, auf die im Spiel auf dem gegnerischen Meer gezielt werden soll.

#### **3. Blaue Taste**

Diese Taste vereinigt zwei Funktionen in sich:

- (a) Bei Stellung des weißen Schiebers auf LOAD: Wenn die blaue Taste auf "CLE" gestellt wird, kann ein Spieler einen Fehler bei der **letzten** Eingabe der Zahl und/oder des Buchstabens korrigieren, ehe oder nachdem er die rote Taste gedrückt hat, ohne daß dadurch alle vorherigen Eingaben gelöscht werden (s. Absatz "Die Eingaben in den Computer"). Die blaue Taste dient auch dazu, die Buchstaben-Koordinaten der Positionen der Schiffe in den Computer einzugeben. Sie hat die gleiche Wirkung wie die gelbe Taste bei der Eingabe von Serien.
- (b) Bei Stellung des weißen Schiebers auf GO: Die blaue Taste dient zur Eingabe der Buchstaben-Koordinate, auf die im Spiel auf dem gegnerischen Meer gezielt werden soll.

#### **4. Rote Taste**

Diese Taste vereinigt zwei Funktionen in sich:

- (a) Bei Stellung des weißen Schiebers auf LOAD: Die rote Taste muß zur Eingabe jeder vollständigen Koordinate (aus Buchstabe und Zahl) gedrückt werden, damit der Computer diese aufnimmt.
- (b) Bei Stellung des weißen Schiebers auf GO: Jetzt wird die rote Taste zur "Los"-Taste während des Spiels und nach Eingabe der Koordinate (aus Buchstabe und Zahl) gedrückt, um einen Suchstrahl auf die gegnerischen Schiffe auszusenden. Wenn die Taste während der Spielhandlung gedrückt ist, gibt es keine Korrekturmöglichkeit mehr.

## **Die Geräusche**

#### **1. Sonar-Geräusch**

Wenn der weiße ON/OFF-Schieber auf ON-Position steht, ist ein andauerndes "BIEP... FING" Geräusch des Sonars zu hören. Das bedeutet, daß das Spiel für Eingaben aufnahmebereit ist.

#### **2. Signale bei gelber und blauer Taste**

Beim Drücken jeder dieser Tasten ist ein einzelner Ton zu hören, der die Aufnahme der Eingabe anzeigt. Der Ton ist für beide Spieler unterschiedlich.

#### **3. Signale bei roter Taste**

Bei Stellung des weißen Schiebers in LOAD-Position ist ein einzelner Ton zu hören, nachdem die rote Taste nach Eingabe einer Buchstaben/

Zahl-Koordinate gedrückt wurde. Bei Stellung des weißen Schiebers in ' GO-Position wird ein Pfeifton simuliert, nachdem die rote Los-Taste gedrückt wurde. Aufleuchtendes Licht und ein Geräusch bedeuten richtige Ortung. Kein Geräusch und kein Licht zeigen eine Fehlortung an.

#### **4. Korrektes Eingabe-Signal**

Nachdem alle 17 Koordinaten der Flotte in den Computer eingegeben sind, ehe das Spiel beginnt, ist ein "WHOOP'-Signal zu hören. Wenn beide Spieler dieses Signal hören, bedeutet dies: "Startbereit". Der weiße Schieber wird in GO-Position gebracht und das Spiel kann beginnen.

#### **5. Sieg-Signal**

Wenn ein Spieler 17 richtige Ortungen erzielt hat, wird er vom Computer zum Manöver-Sieger erklärt und das dreifache WHOOP.. .WHOOP.. .WHOPP-Geräusch ist zu hören, das das Ende des Spiels verkündet.

## **Salven-Spiel:**

Die Salven-Variante ist für Spieler gedacht, die große Erfahrung im Spiel nach der Grundregel haben. Die Spieler bauen ihre Flotte auf und geben ihre Koordinaten in den Computer wie gewohnt ein. Das Spiel wird folgendermaßen begonnen:

- 1. Es wird entschieden, wer das Spiel beginnt.
- 2. Der erste Spieler wählt fünf Ziele aus, die er durch weiße Stifte im gegnerischen Meer markiert. Dann werden fünf Punkte nacheinander beim Gegner angepeilt. Erzielt man eine oder mehrere richtige Ortungen, werden die entsprechenden weißen Stifte durch rote ersetzt. Die restlichen Stifte verbleiben an ihren Plätzen zur Markierung der Fehlortungen. Der Gegenspieler muß die entdeckten Schiffe mitteilen und sie mit den entsprechenden roten Stiften markieren.

Beispiel: Die Ziel-Koordinaten sind D-4, G-3, C-7, H-9 und F-7. Der Computer signalisiert Ortung bei G-3 und H-9. Die Ortungs-Koordinaten werden mit roten Stiften markiert und dem Gegenspieler mitgeteilt. Er antwortet, daß bei G-3 das Torpedo-Boot, bei H-9 das U-Boot gefunden wurde und steckt einen roten Stift in das G-3-Loch des Torpedo-Boots und einen roten Stift in das H-9-Loch des U-Boots.

- 3. Dann sendet der Gegenspieler eine Salve mit fünf Suchstrahlen aus.
- 4. Wenn alle Löcher eines Schiffes mit roten Stiften markiert sind, scheidet es aus dem Manöver aus: Der betroffene Spieler nimmt es aus seinem Meer und verliert für seine nächste Salve einen Zug. Wenn weitere Schiffe ganz entdeckt und aus dem Spiel entfernt wurden, wird die Zahl der Ortungen pro Salve jeweils reduziert (z. B. drei Schiffe eines Spielers wurden geortet; ab der nächsten Salve hat er nur noch zwei Züge).
- 5. Der erste Spieler, der alle fünf Schiffe seines Gegenspielers gefunden hat, ist der Gewinner des Spiels und hört das "WHOOP.. .WHOOP.. .WHOOP'- Signal, das seinen Sieg verkündet.

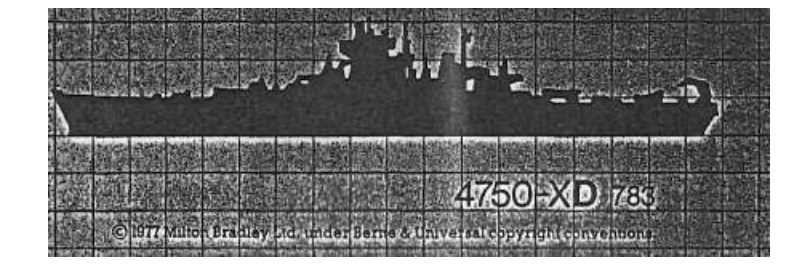